# Chipseq pipeline

31/05/2016

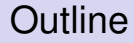

[Mapping, Merge, Model](#page-2-0)

[Peak calling](#page-3-0)

uses the GEM mapper and tools

- 1. gem-mapper with default parameters
- 2. gt.filter: max edit distance (2 absolute number of bases)
- 3. gt.filter: max 10 output alignments
- 4. exclude SAM flag 256: keep primary alignments only

merge BAM files on metadata key and produce single output with read groups

<span id="page-2-0"></span> $\triangleright$  uses SPP to estimate fragment size and produce cross-correlation plot

# Peak Calling

 $\triangleright$  uses MACS2 to call peaks - works with or without input

- 1. pileup signal tracks **input is not used**
- 2. fold enrichment signal tracks **input is used and required**
- 3. -log10(p-value) signal tracks **input is used and required**
- 4. narrow peaks **input is used**
- 5. broad and gapped peaks **input is used**
- narrowPeak, peak locations with peak summit, pvalue and qvalue (BED6+4)
- broadPeak, similar to narrowPeak (BED6+3)
- <span id="page-3-0"></span>gappedPeak, both narrow and broad peaks ( $BED12+3$ )

#### Example tracks - cebpa autoscale

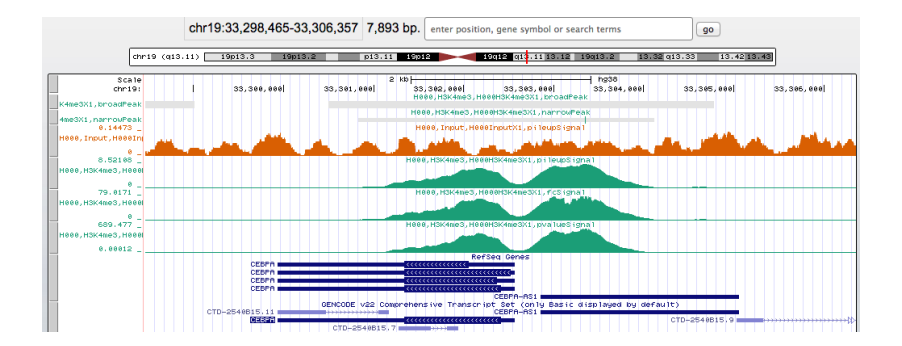

# Example tracks - cebpa vertical

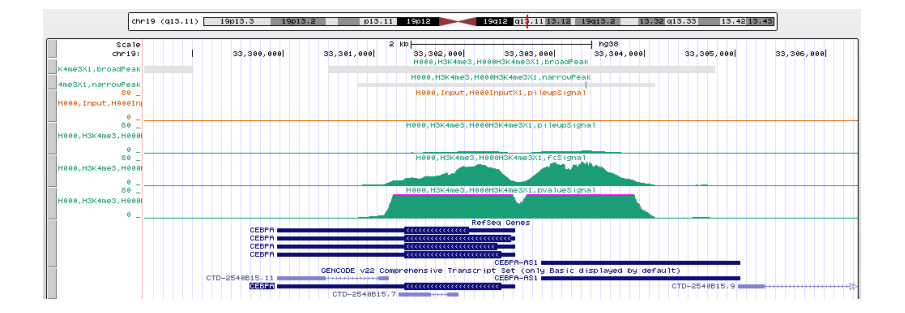

# Example tracks - CD19 autoscale

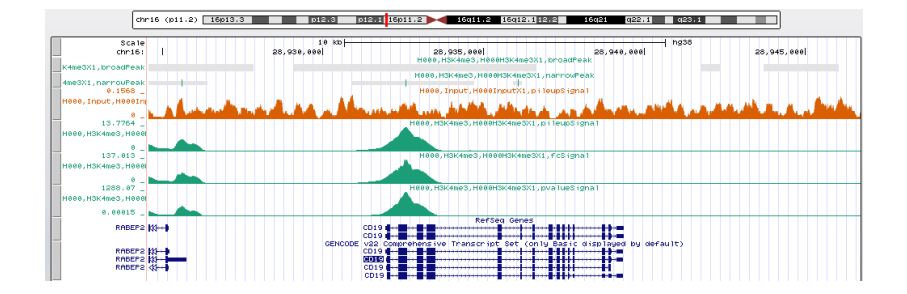

## Example tracks - CD19 vertical

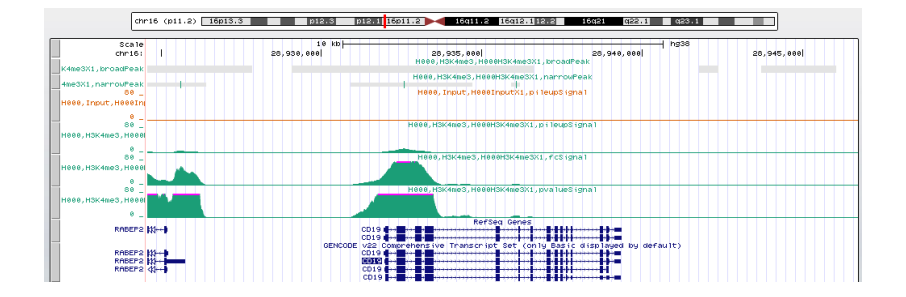

### Example tracks - FCGR1B autoscale

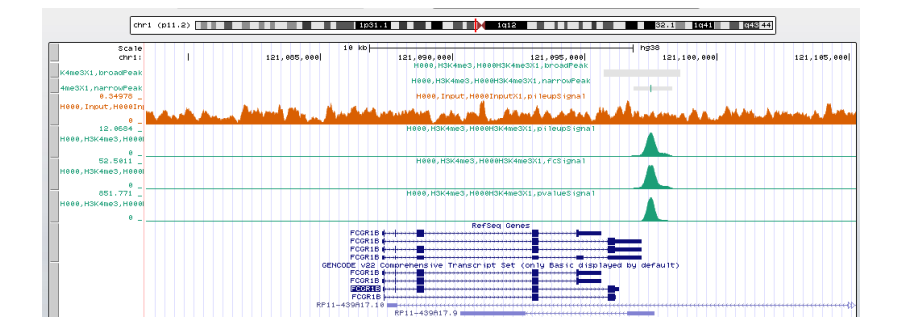

## Example tracks - FCGR1B vertical

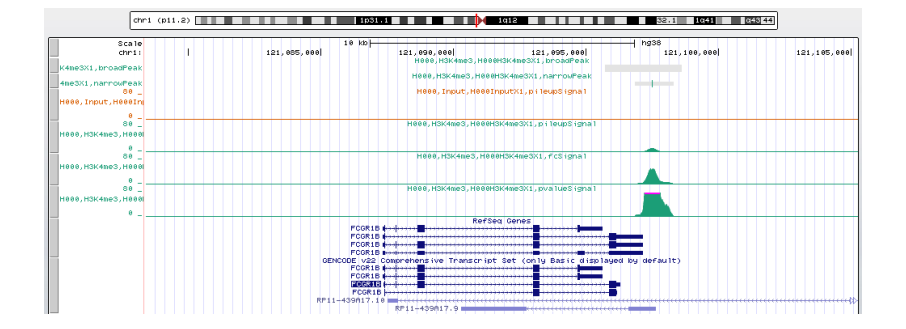

# Example tracks - IGLL1 autoscale

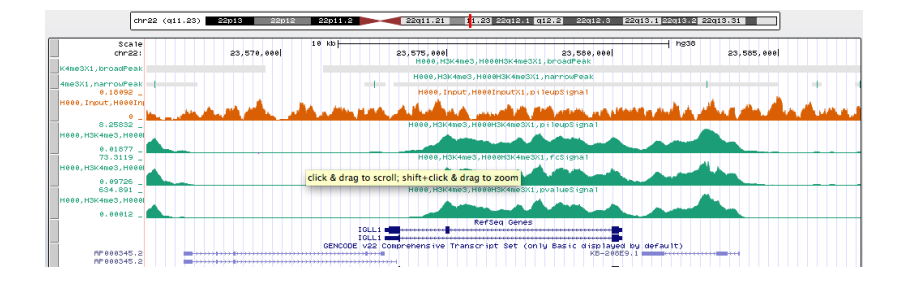

# Example tracks - IGLL1 vertical

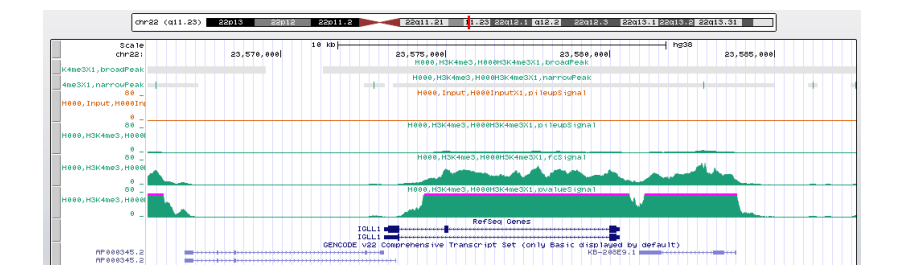